### **SKRIPSI**

#### **IMPLEMENTASI ILMU TAJWID PADA APLIKASI BERBASIS ANDROID DENGAN METODE SYSTEM DEVELOPMENT LIFE CYCLE**

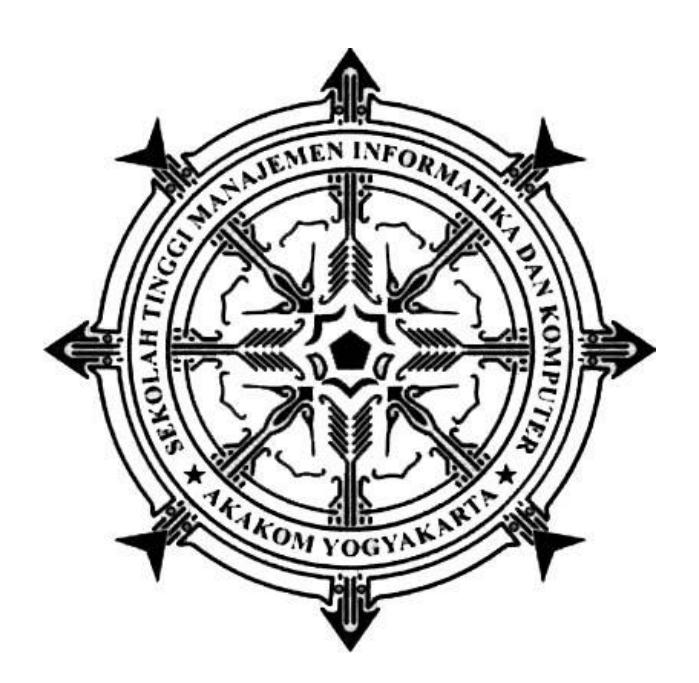

#### **KHAMIM YOGA ADIARTO**

**Nomor Mahasiswa : 145410138**

# **PROGRAM STUDI TEKNIK INFORMATIKA SEKOLAH TINGGI MANAJEMEN INFORMATIKA DAN KOMPUTER AKAKOM YOGYAKARTA 2020**

#### **SKRIPSI**

# **IMPLEMENTASI ILMU TAJWID PADA APLIKASI BERBASIS ANDROID**

#### **DENGAN METODE SYSTEM DEVELOPMENT LIFE CYCLE (SDLC)**

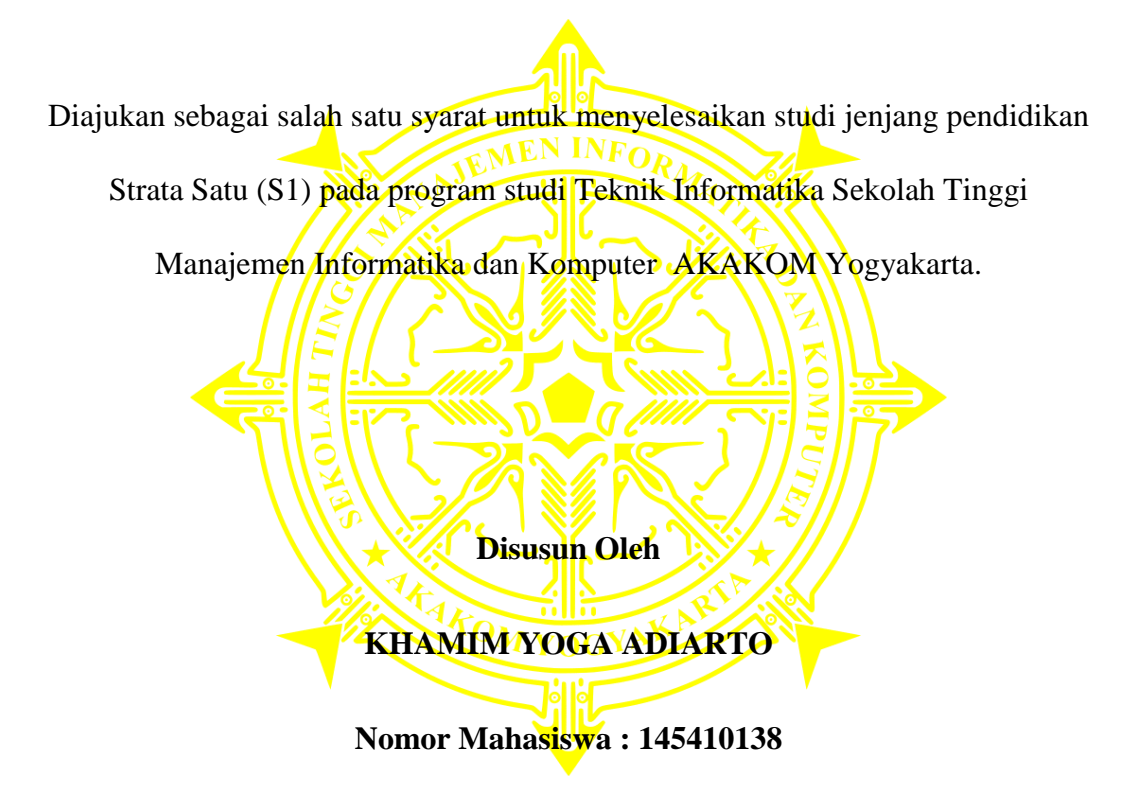

#### **PROGRAM STUDI TEKNIK INFORMATIKA**

#### **SEKOLAH TINGGI MANAJEMEN INFORMATIKA DAN KOMPUTER**

#### **AKAKOM**

#### **YOGYAKARTA**

**2020**

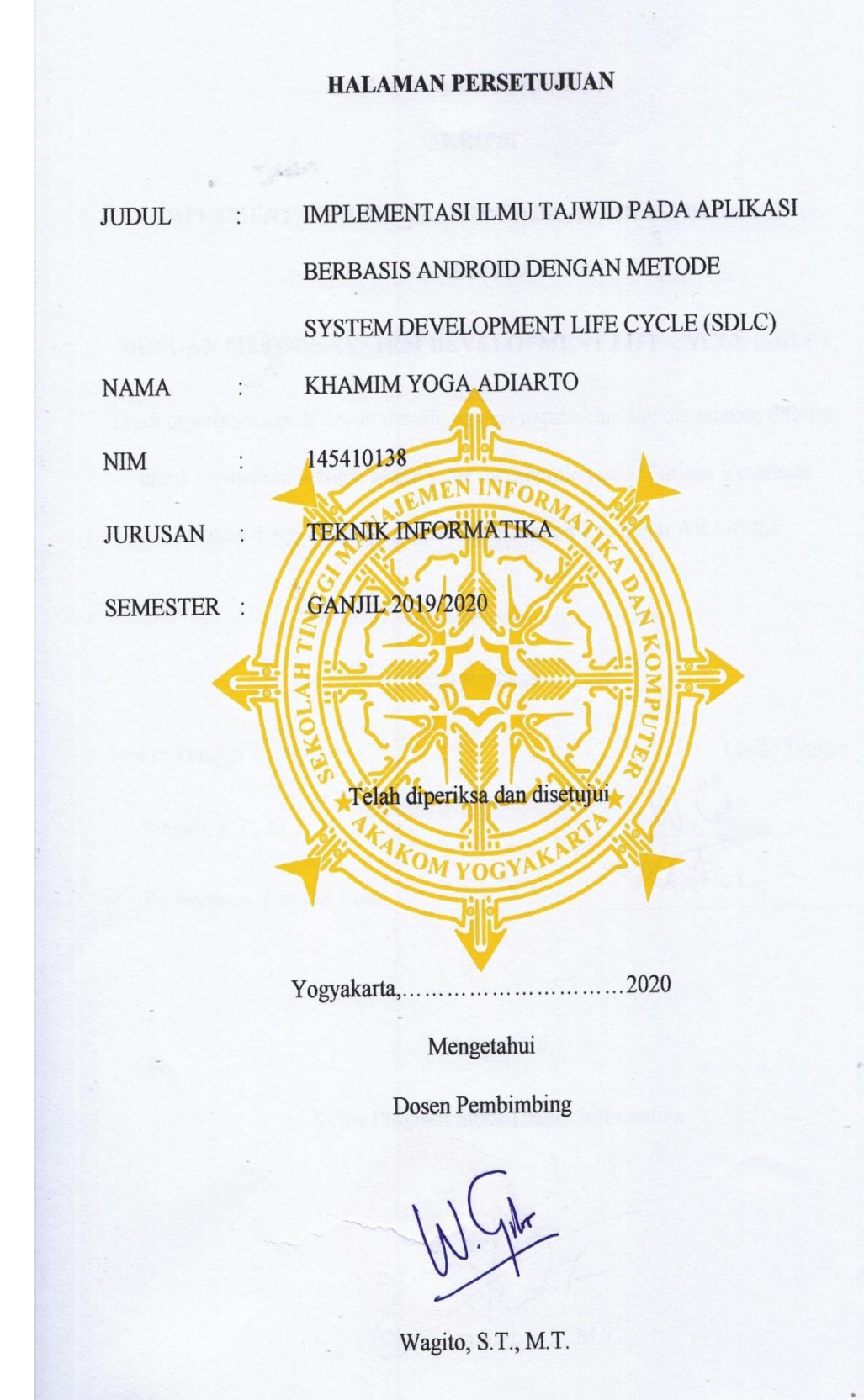

#### **HALAMAN PENGESAHAN**

#### **SKRIPSI**

# **IMPLEMENTASI ILMU TAJWID PADA APLIKASI BERBASIS ANDROID**

# DENGAN METODE SYSTEM DEVELOPMENT LIFE CYCLE (SDLC)

Telah dipertahankan di depan dewan penguji tugas akhir dan dinyatakan diterima

untuk memenuhi sebagai syarat guna memperoleh gelar Sarjana Komputer

Sekolah Tinggi Manajemen Informatika dan Komputer AKAKOM

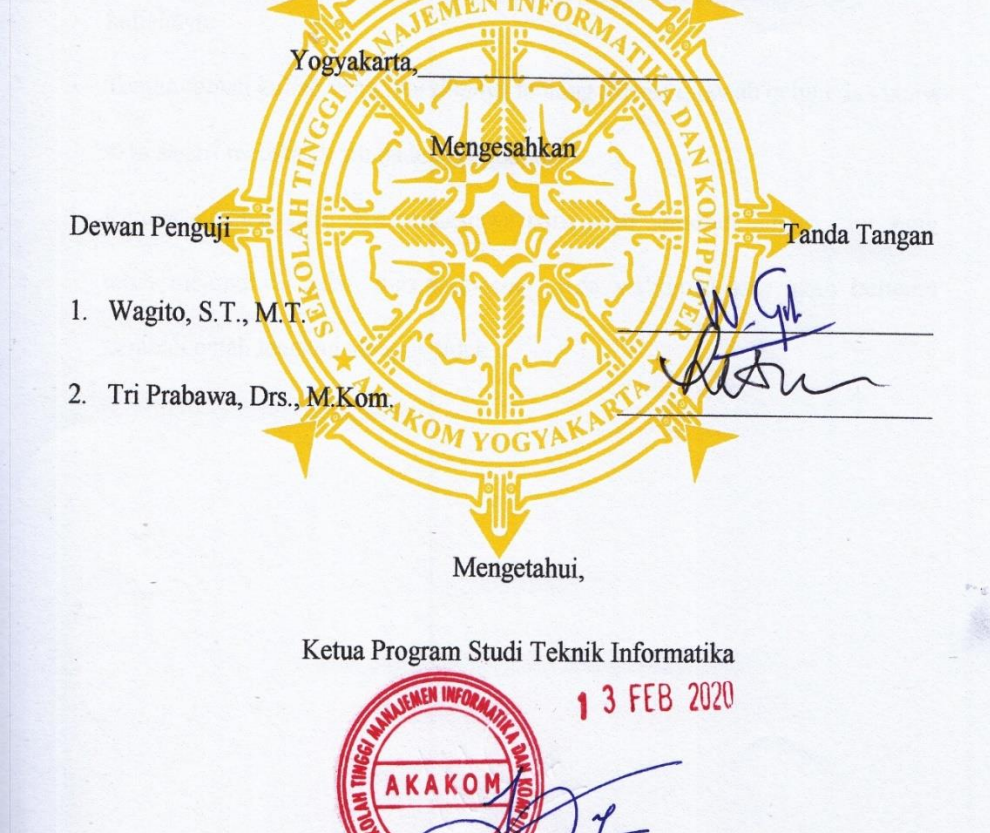

DinyFakta Sari, S.T., M.T.

#### **HALAM PERSEMBAHAN**

Puji syukur kepada Allah SWT yang telah memberi saya karunia dan berkat yang begitu besar dalam kehidupan saya. Dengan ini saya persembahkan karya tulis ini kepada :

- 1. Kedua orang tua saya yang tak pernah menyerah dalam mendoakan saya dalam tiap doa-doanya, yang selalu tak pernah lelah untuk menafkahi saya, selalu memberikan dukungan, saran, dan tujuan tanpa henti.
- 2. Pakpoh dan bupoh yang selalu menasehati dan menunggu kapan selesai kuliahnya.
- 3. Teman-teman kuliah yang saat ditanya tentang skripsi dijawab belum dan tanpa saya sadari mereka sudah pada pendadaran.
- 4. Kerabat-kerabat yang dari mahasiswa baru awal semester hingga kini yang telah mempunyai jalan masing-masing. Ada waktunya kita akan bertemu kembali entah lengkap ataupun tidak.

#### **HALAMAN MOTTO**

*"happiness can be found even in the darkest of times, if one only remembers to turn on the light."*

Dumbledore

(Harry Potter)

*"Hidup ini memang tidak adil, jadi biasakanlah dirimu."* 

*Patrick Star*

#### **INTISARI**

Perkembangan teknologi yang pesat tidak menutup niat bagi umat muslim yang ingin belejar. Salah satunya yaitu melalui *Smartphone* yang bisa melakukan aktifitas apa saja bagi kalangan dewasa ataupun anak-anak yang suka belajar melalui *Smartphone* nya. Salah satunya dengan pembelajaran tajwid al-qur'an, kita dapat menggunakan aplikasi-aplikasi pembelajaran tajwid yang mempermudah dalam urusan waktu dan tempat karna dapat dipelajari dimanapun dan kapanpun kita ingingkan.

Aplikasi Ilmu Tajwid berbasis Android diharapkan bisa menjadi sarana pembelajaran bagi masyarakat umum agar bisa mempelajari cara membaca tajwid secara mandiri. Dengan desain dan tampilan aplikasi yang sederhana yang disesuaikan untuk umum agar mudah untuk dipahami dan dimengerti sehingga akan mudah untuk menyerap ilmu dari perkembangan teknologi. Metode yang digunakan untuk membuat Aplikasi Pembelajaran Ilmu Tajwid Berbasis Android menggunakan metode *System Development Life Cycle* (SDLC). SDLC tersebut merupakan tahap-tahapan dalam pembuatan aplikasi yaitu mulai dari tahap perencanaan hingga tahap uji coba.

Aplikasi ini membantu anak atapun orang dewasa untuk bisa mengetahui cara membaca tajwid pada al-qur'aan sehingga dapat membacanya dengan benar.

Kata kunci : *Android, Aplikasi, Ilmu, SDLC, Tajwid*

#### **KATA PENGANTAR**

Alhamdulillahirabbil'alamin. Segala puji syukur atas kehadirat Allah SWT yang telah memberikan kelancaran, karunia dan rahmatnya sehingga penulis dapat menyelesaikan skripsi dengan judul "IMPLEMENTASI ILMU TAJWID PADA APILIKASI BERBASIS ANDROID DENGAN METODE SYSTEM DEVELOPMENT LIFE CYCLE". Sehingga penulis dapat memenuhi salah satu syarat untuk lulus dari program studi S1 Teknik Informatika STMIK AKAKOM YOGYAKARTA.

Penulisan skripsi ini dapat terselesaikan atas bantuan dari berbagai pihak. Maka dengan ini penulis ingin menyampaikan ucapan terimaksih kepada :

- 1. Allah SWT yang telah memberikan nikmat dan karunia-Nya serta jalan kemudahan kepada penulis sehingga skripsi ini dapat terselesaikan.
- 2. Kedua orang tua dan keluarga besar yang senantiasa memberikan dukungan dan motivasi kepada penulis.
- 3. Bapak Ir. Totok Suprawoto, M.M., M.T. selaku ketua umum STMIK AKAKOM YOGYAKARTA.
- 4. Ibu Dini Fakta Sari S.T., M.T. selaku ketua jurusan Teknik Informatika STMIK AKAKOM YOGYAKARTA.
- 5. Bapak Wagito, S.T., M.T. selaku dosen pembimbing skripsi yang senantiasa membimbing dan memberikan arahan kepada penulis dalam mengegerjakan skripsi ini hingga selesai.
- 6. Bapak Tri Prabawa, Drs., M.Kom selaku dosen narasumber yang senantiasa memberi kritik dan saran kepada penulis.
- 7. Teman-teman masa kecil yang selalu menyemangati saya untuk segera menyelesaikan karya tulis ini.
- 8. Teman-teman kuliah yang telah membantu dan memberikan semangat pada penulis untuk terus berusaha.

Semoga skirpsi ini dapat memberikan manfaat khususnya kepada Akademisi STMIK AKAKOM dan bagi semua yang memerlukan.

Yogyakarta, Februrari 2020

Khamim Yoga Adiarto

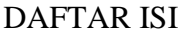

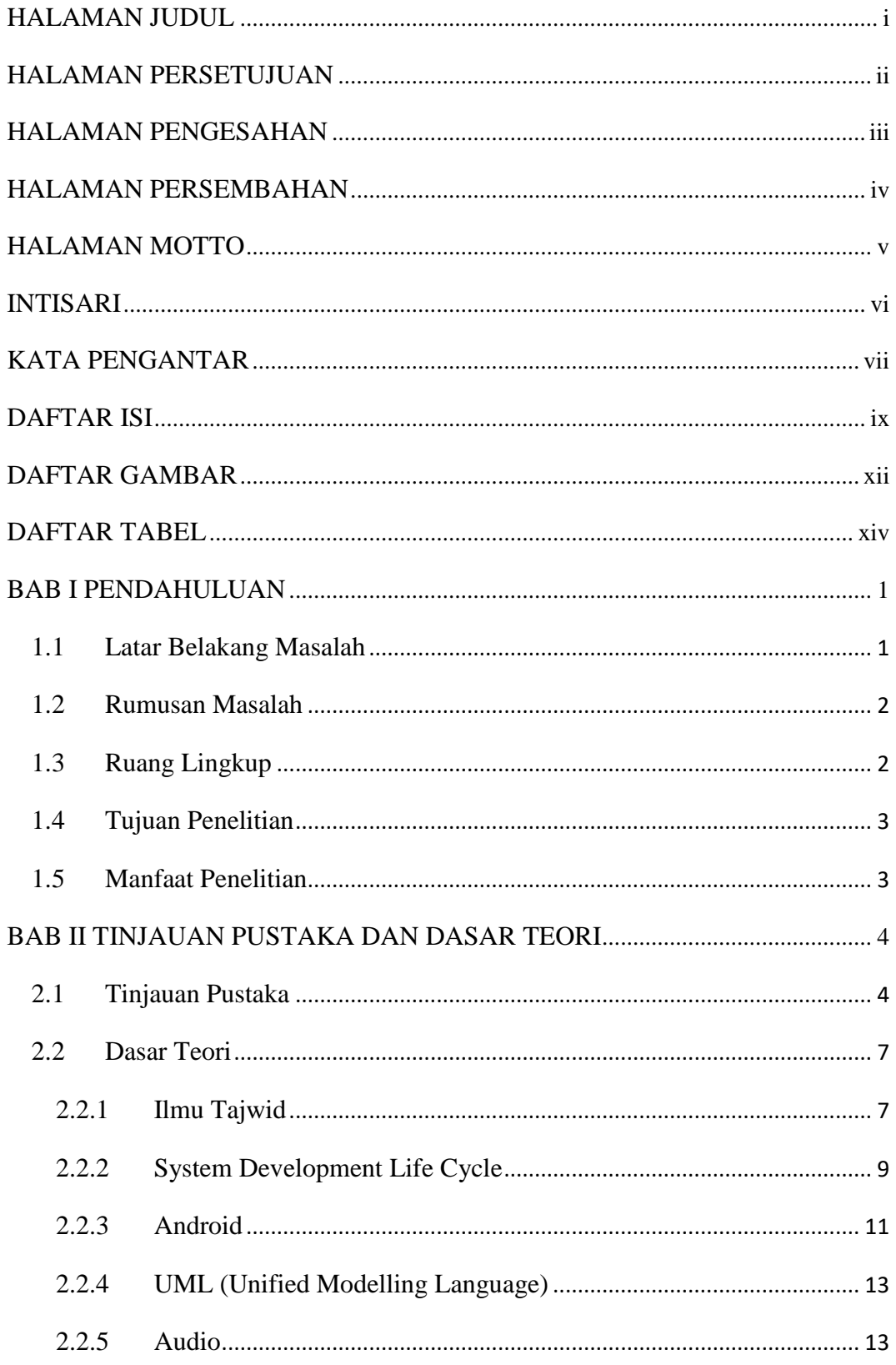

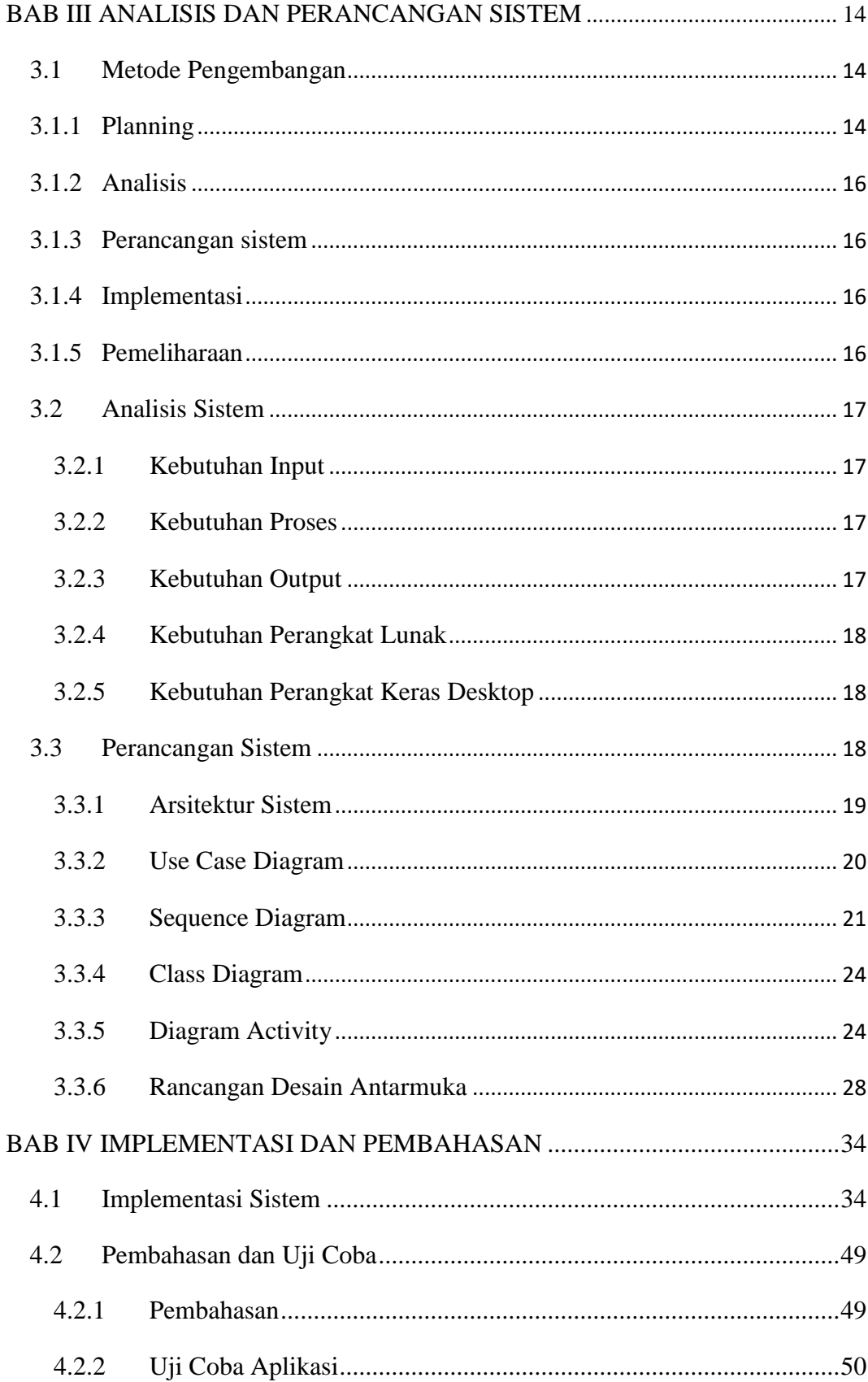

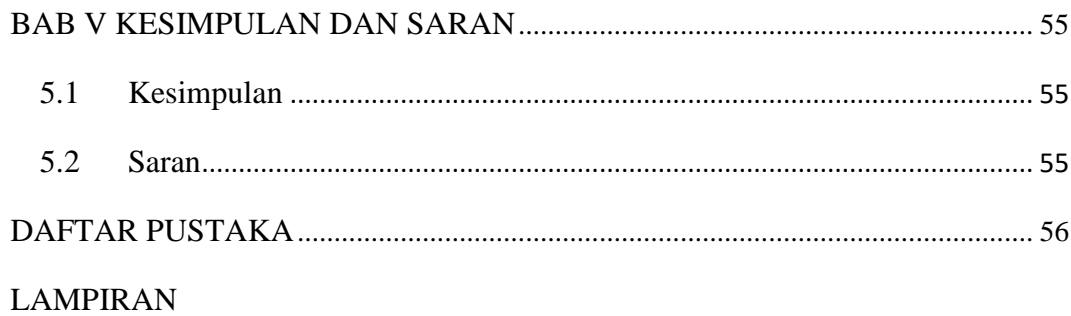

### **DAFTAR GAMBAR**

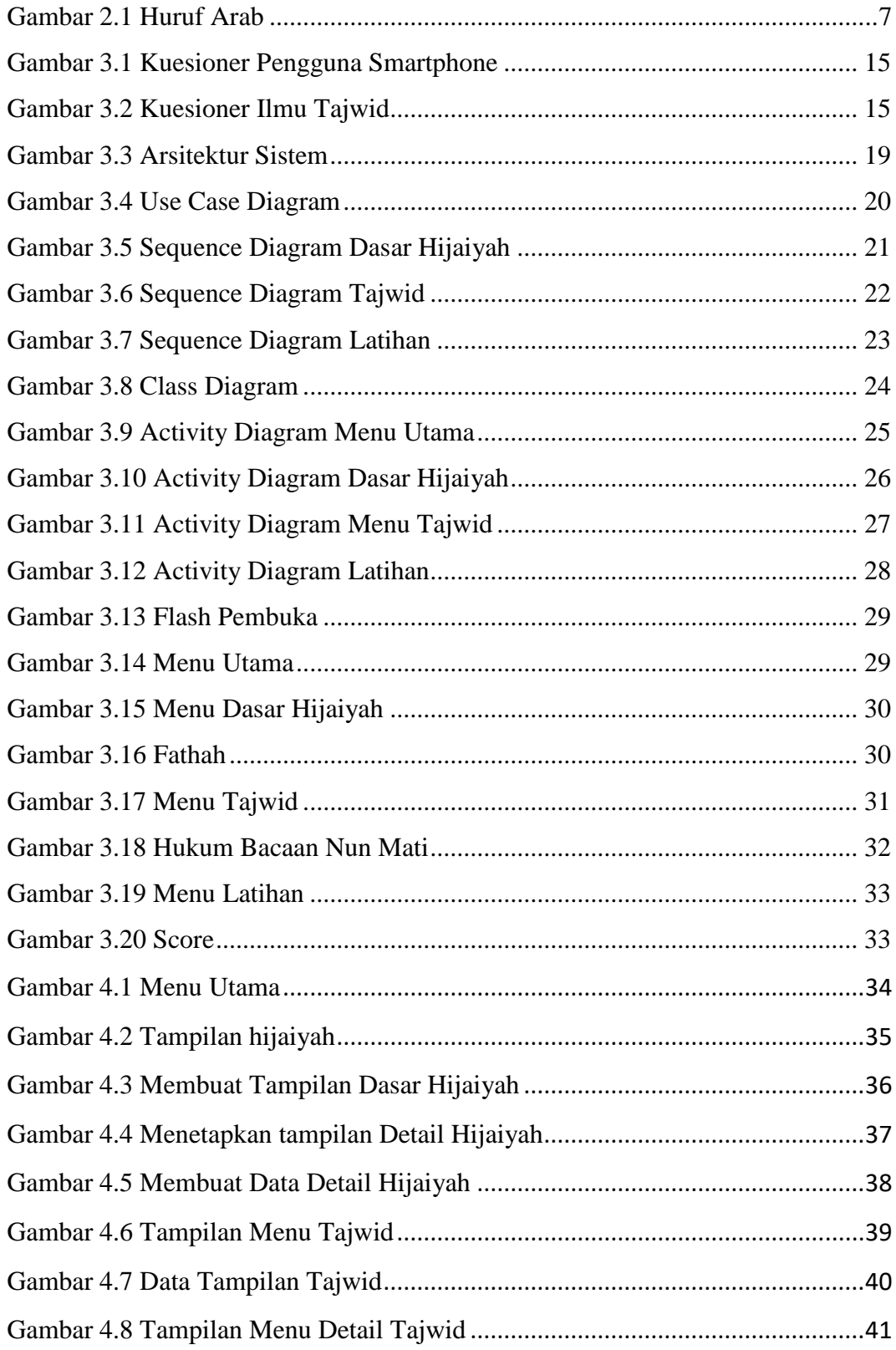

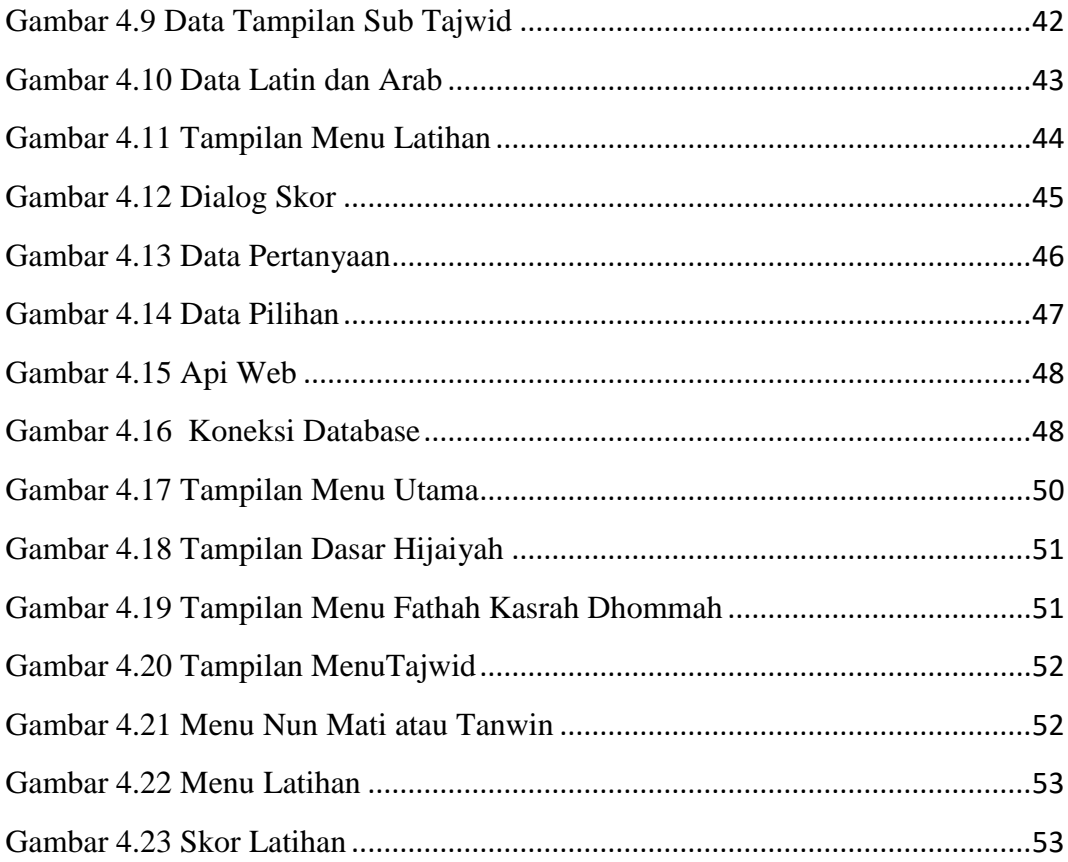

### DAFTAR TABEL

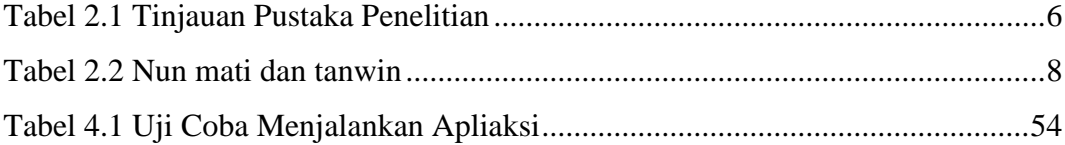